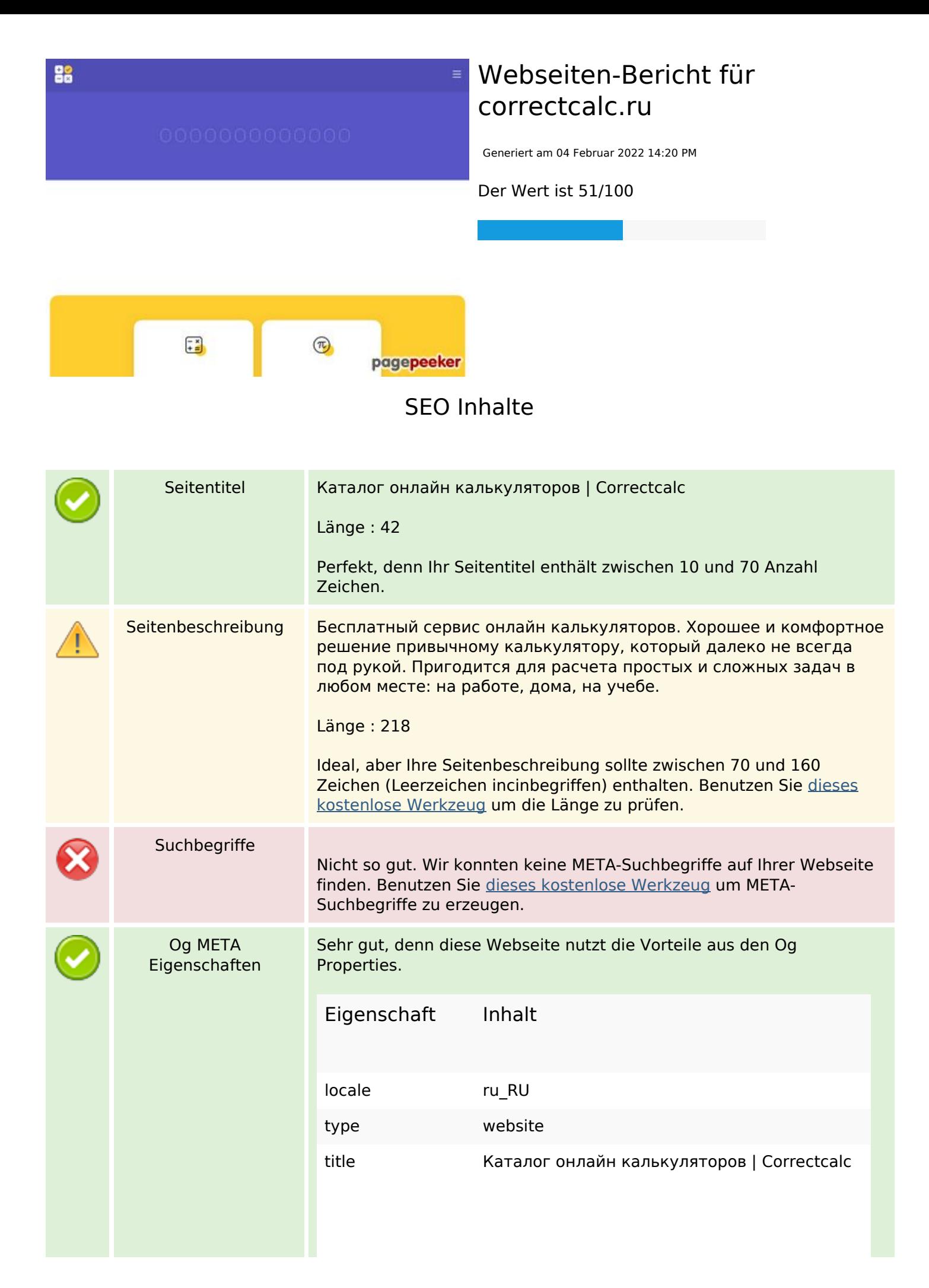

#### **SEO Inhalte**

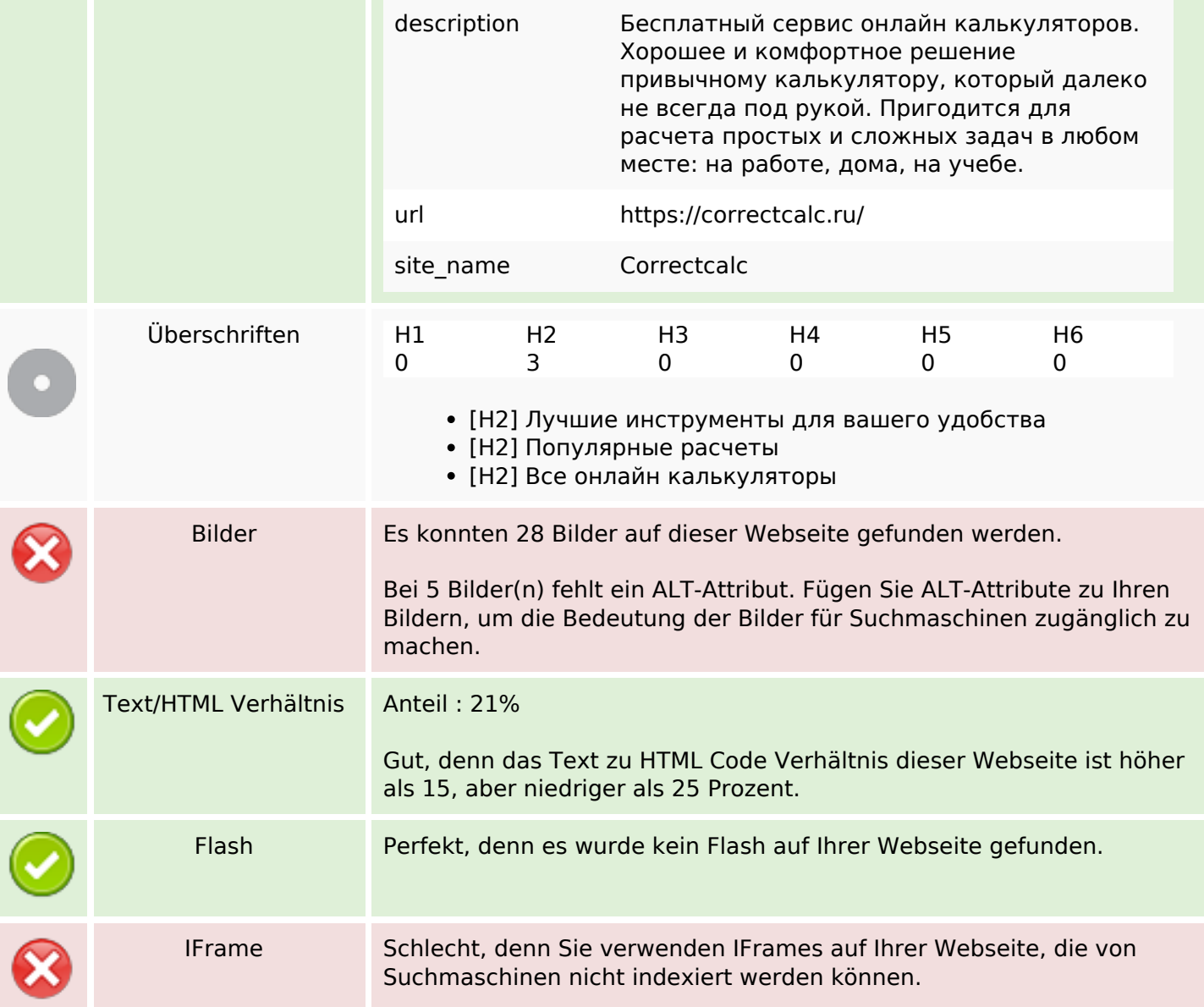

#### **SEO Links**

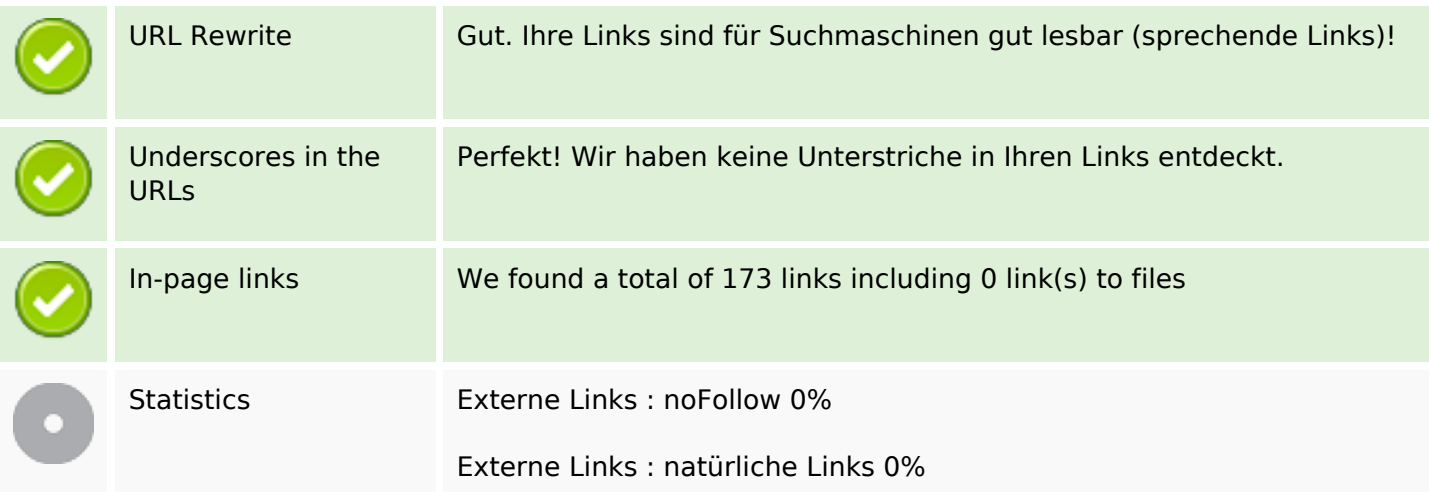

### **SEO Links**

Interne Links 100%

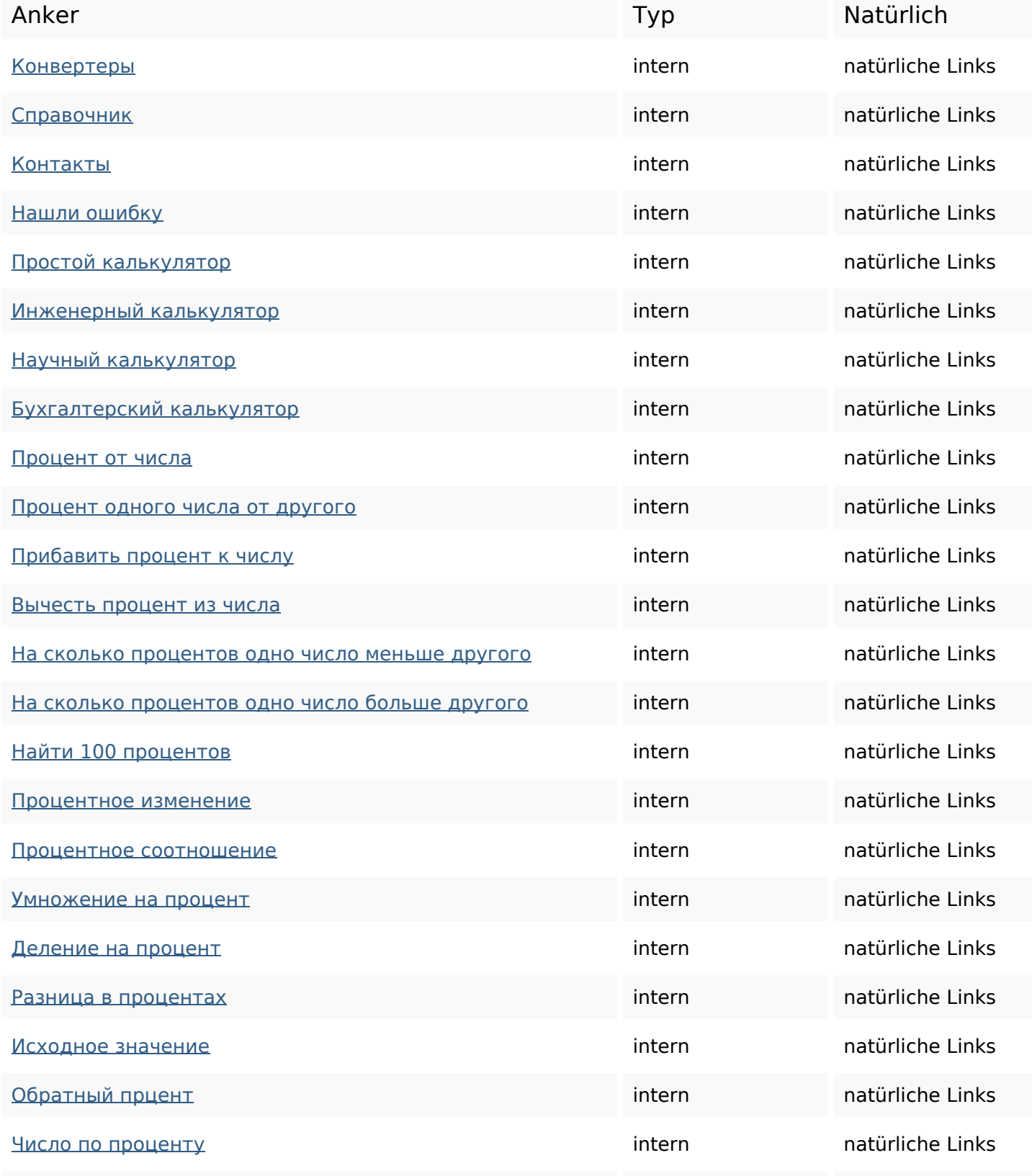

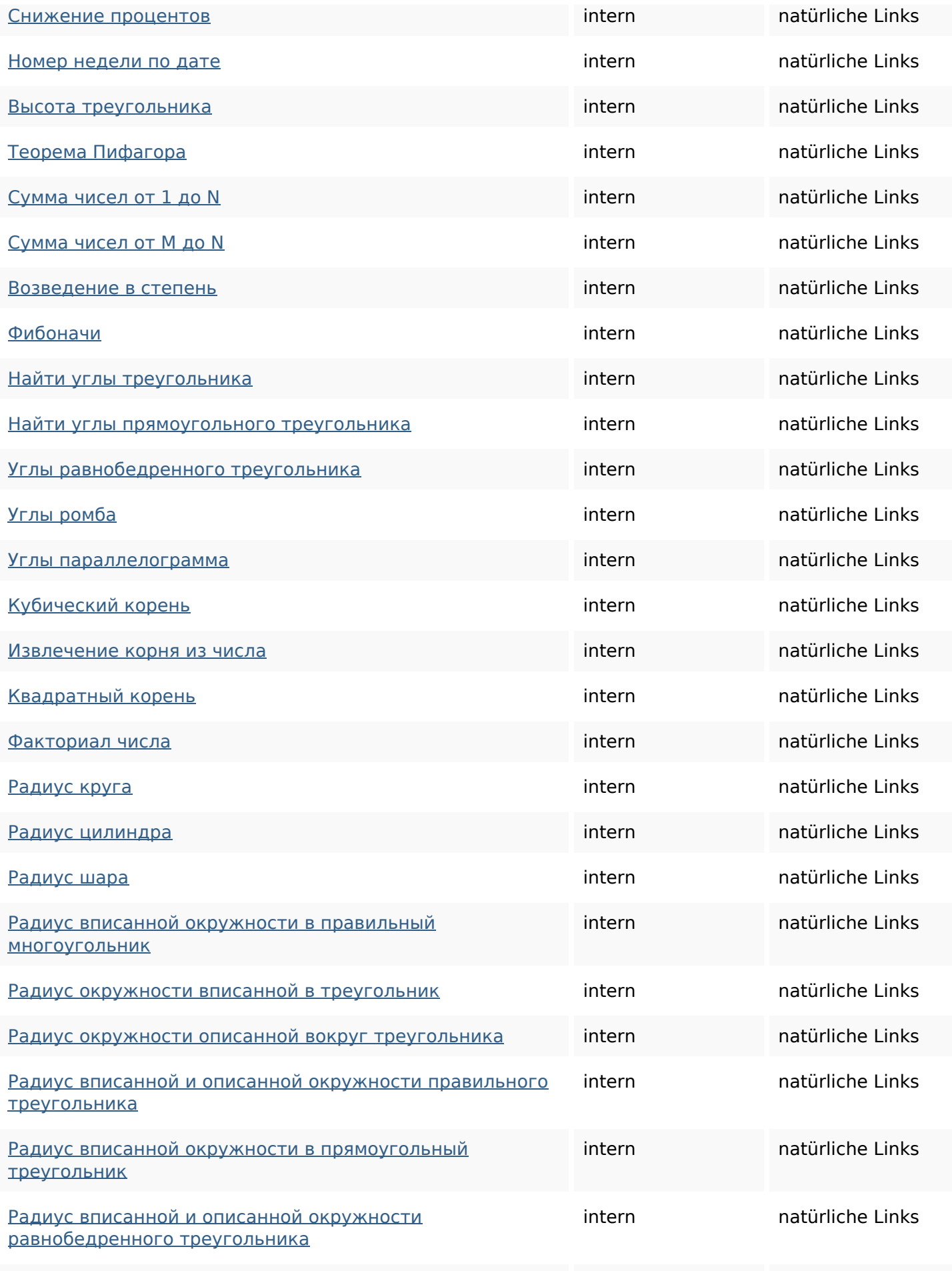

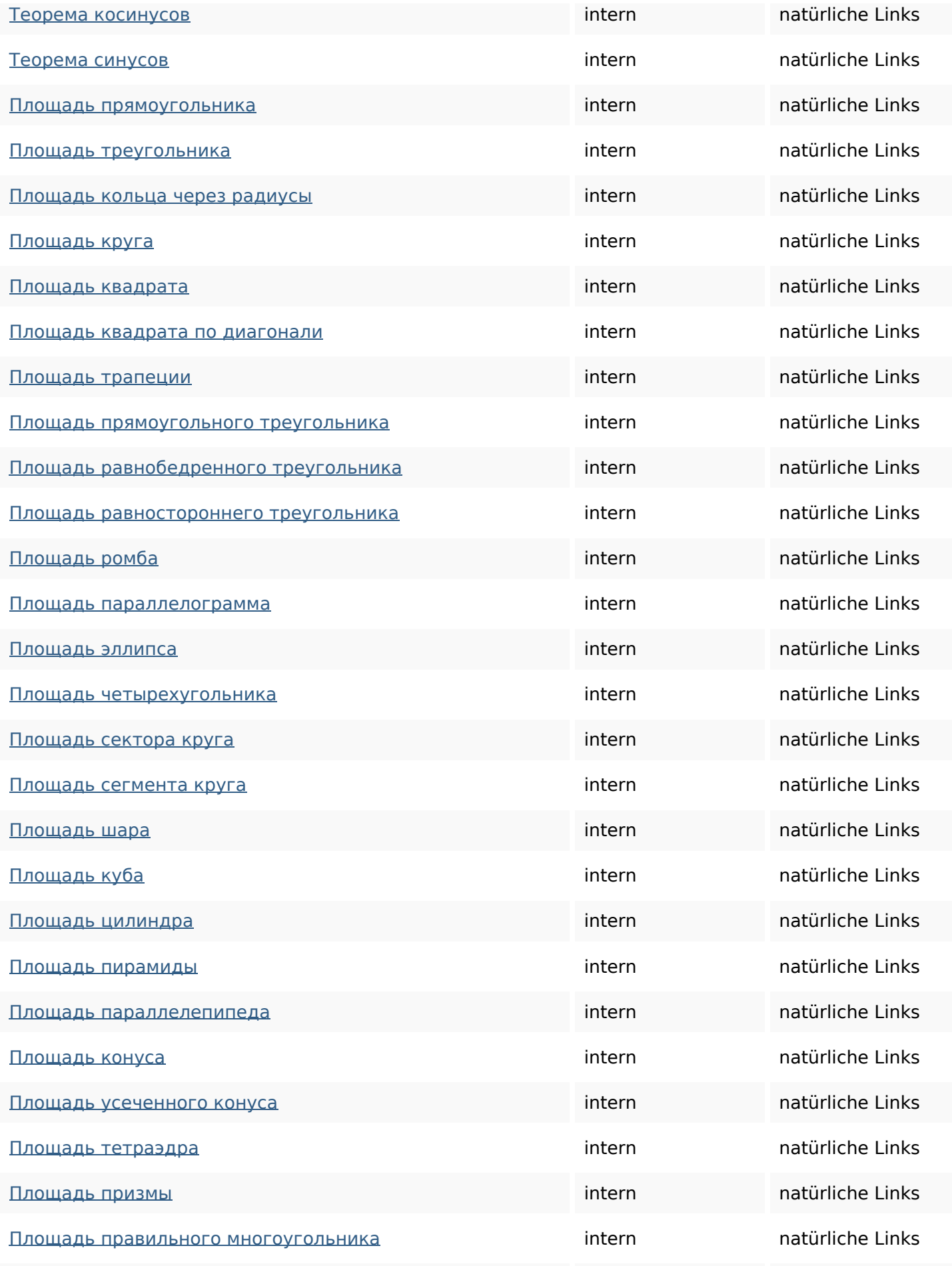

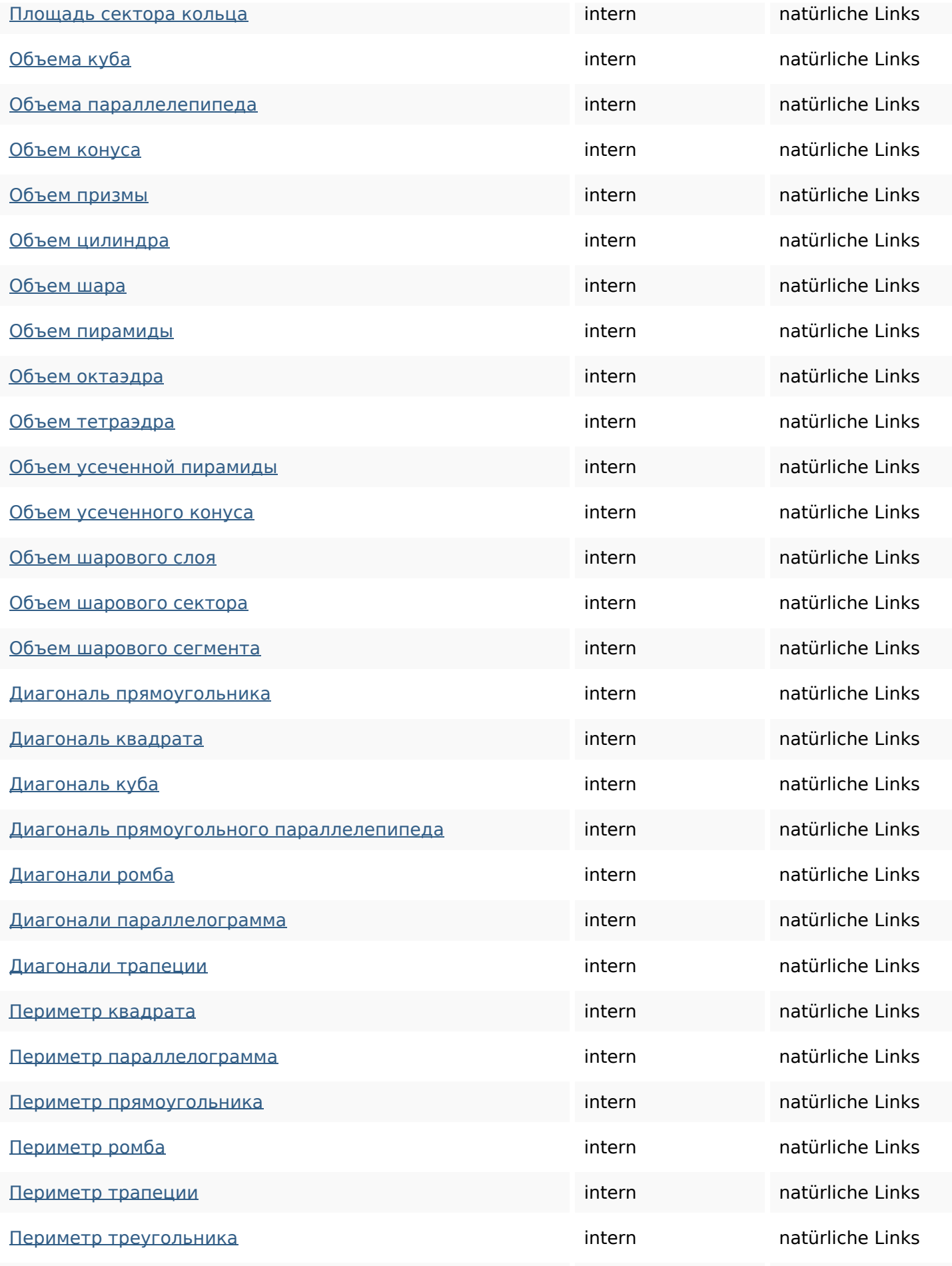

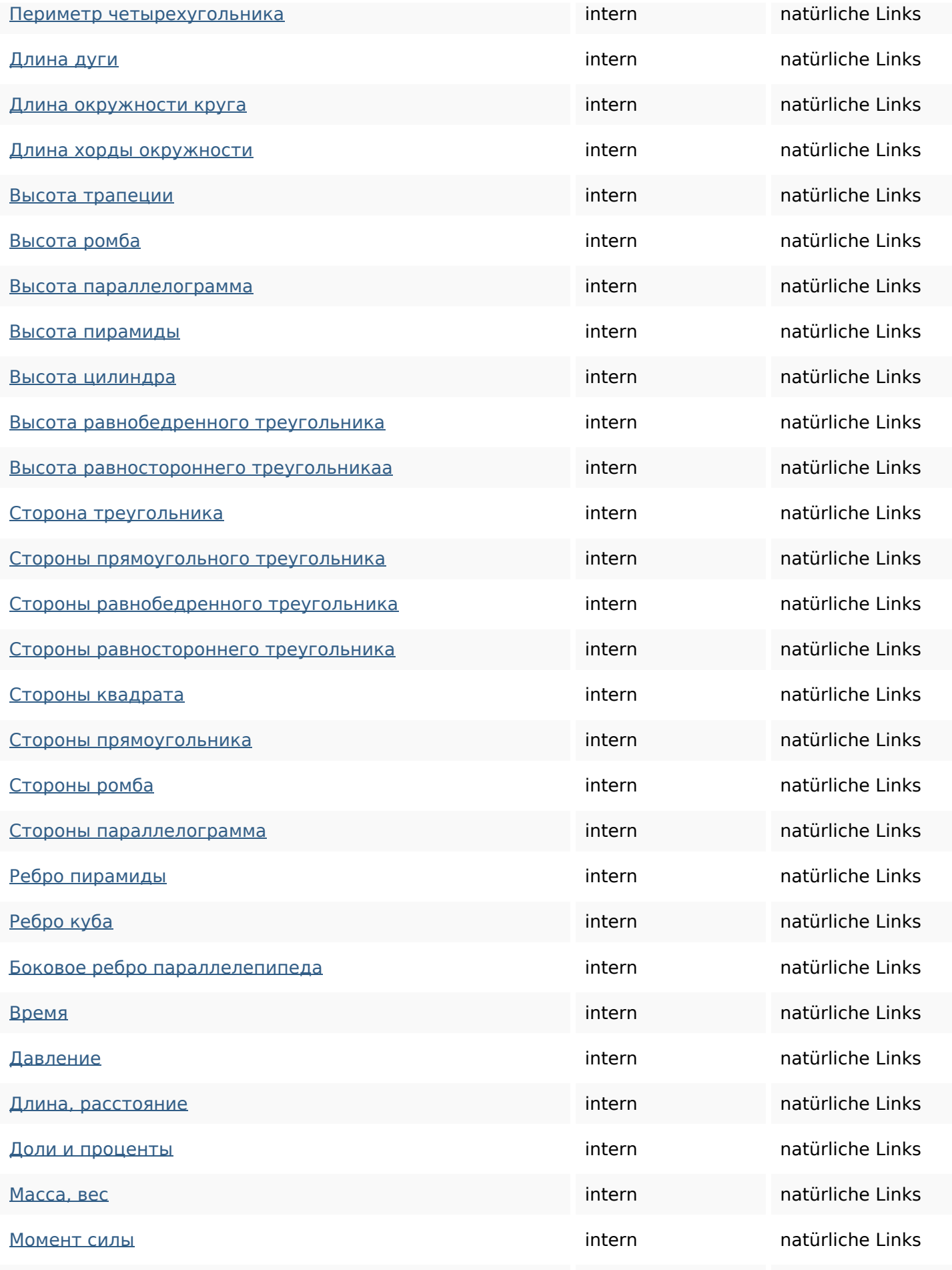

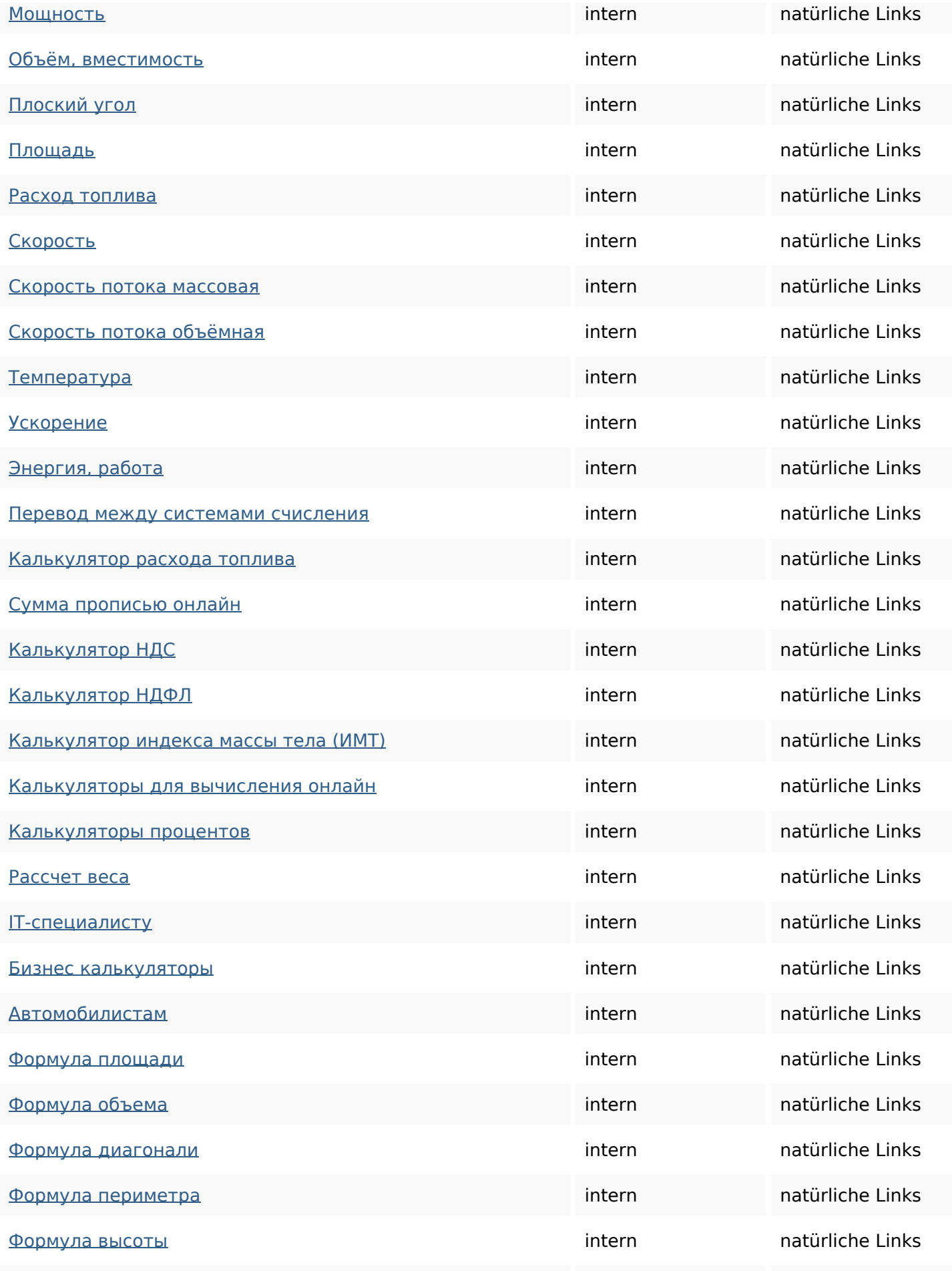

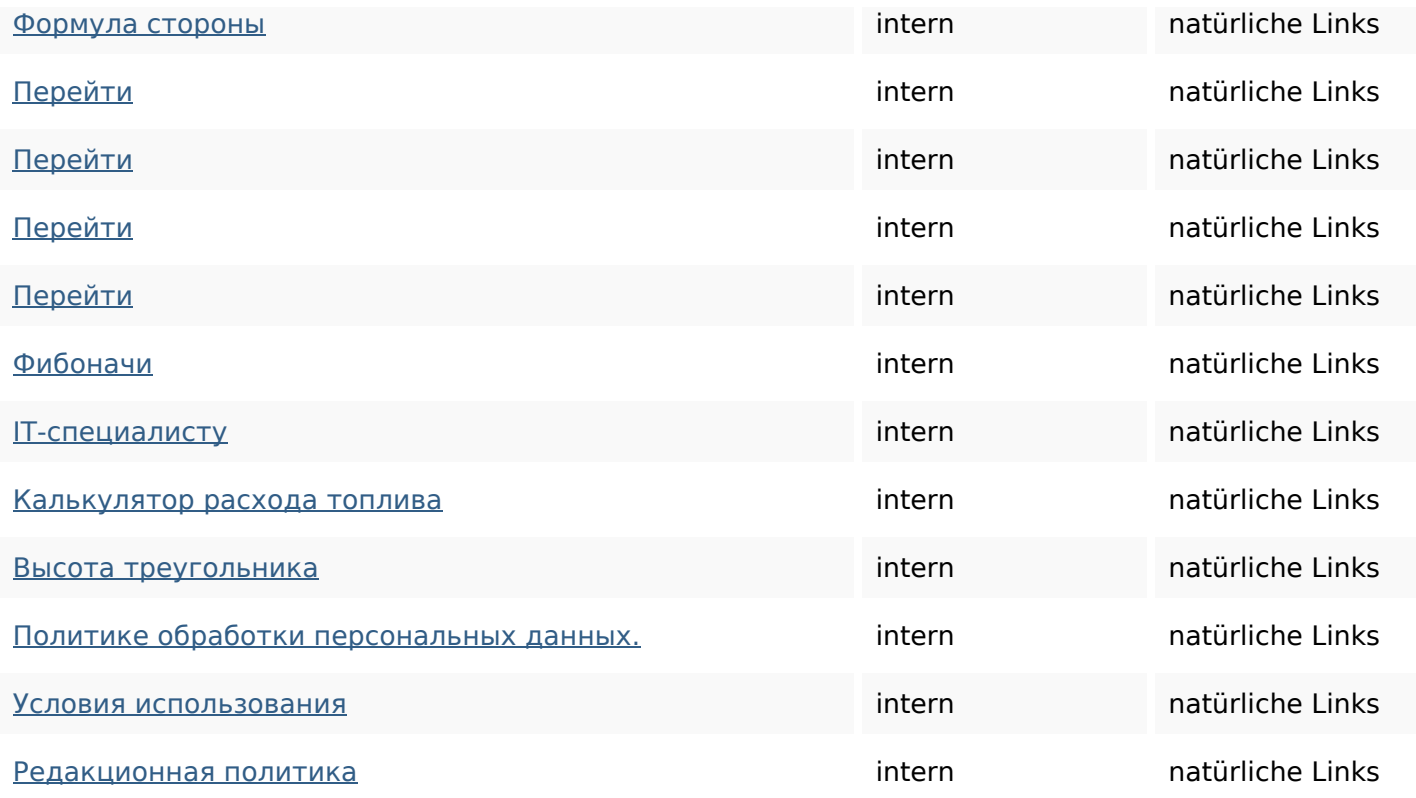

# **SEO Suchbegriffe**

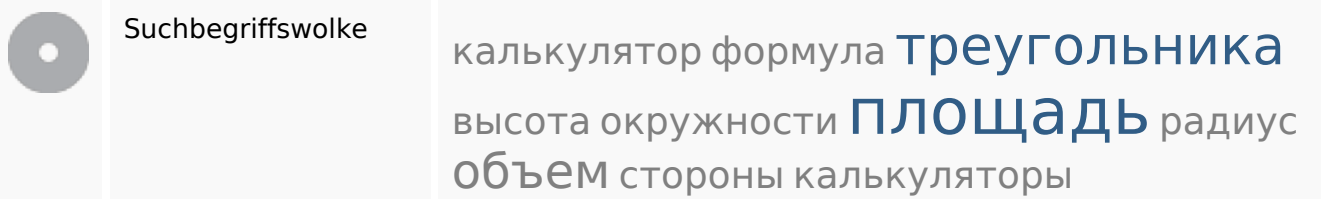

### **Keywords Consistency**

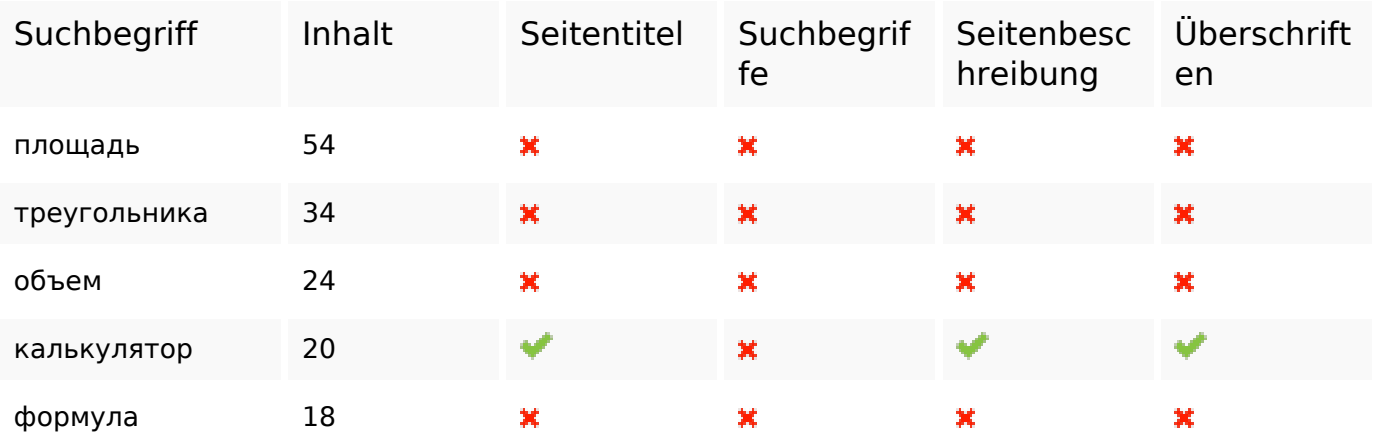

#### **Benutzerfreundlichkeit**

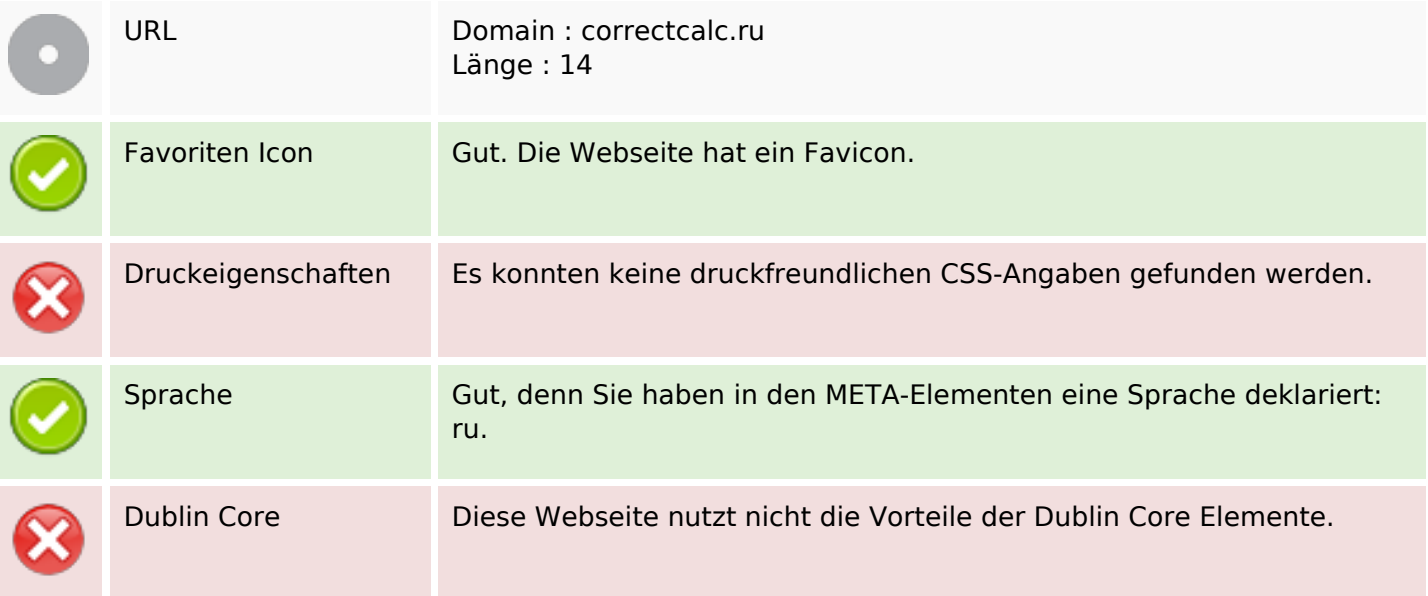

#### **Dokument**

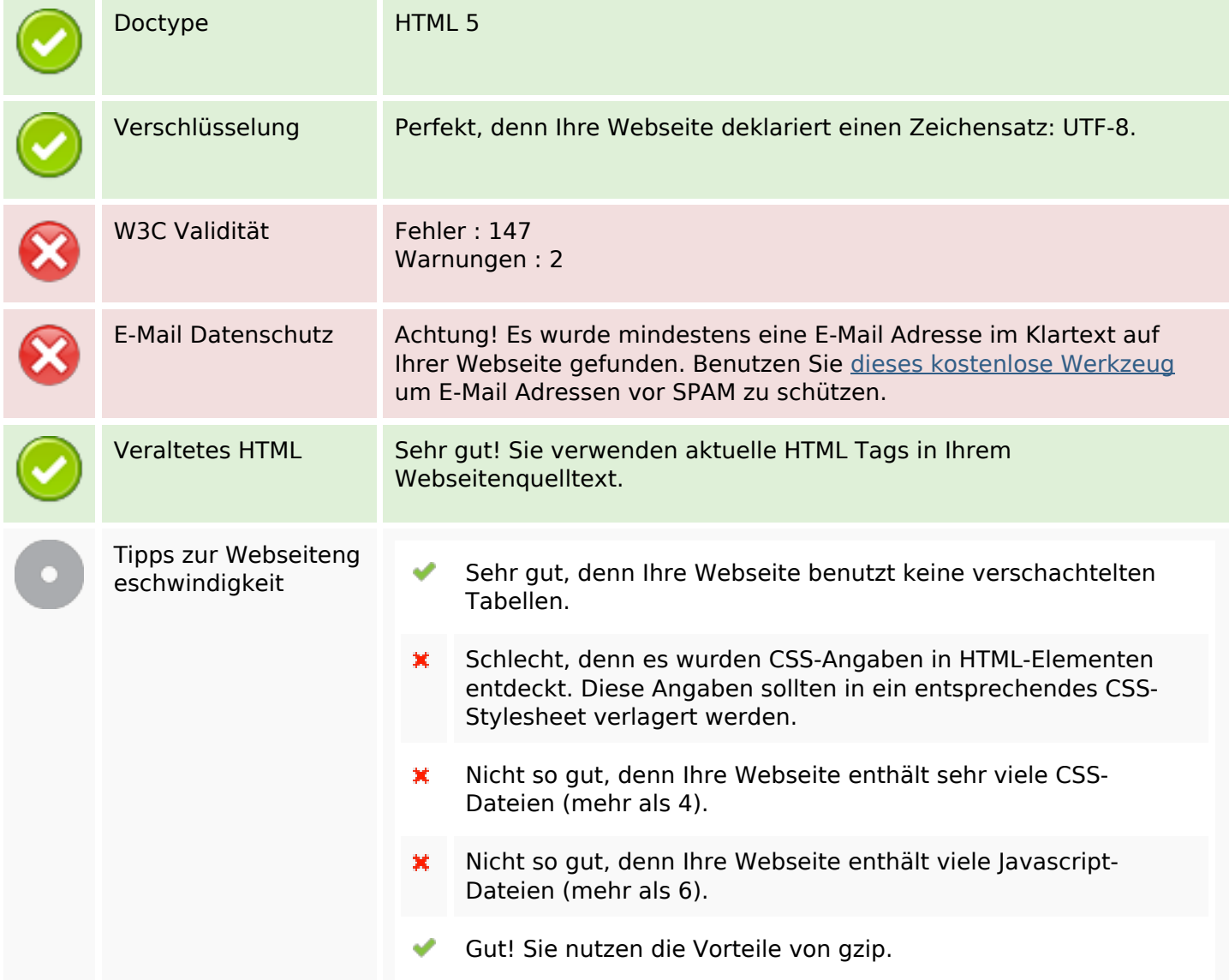

### **Dokument**

### **Mobile**

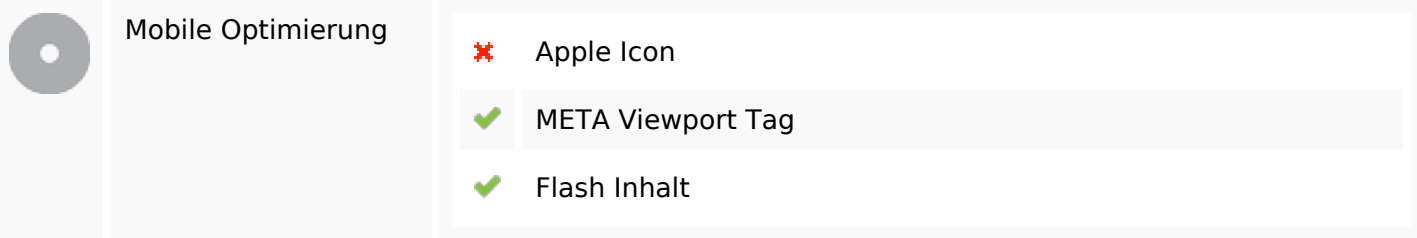

### **Optimierung**

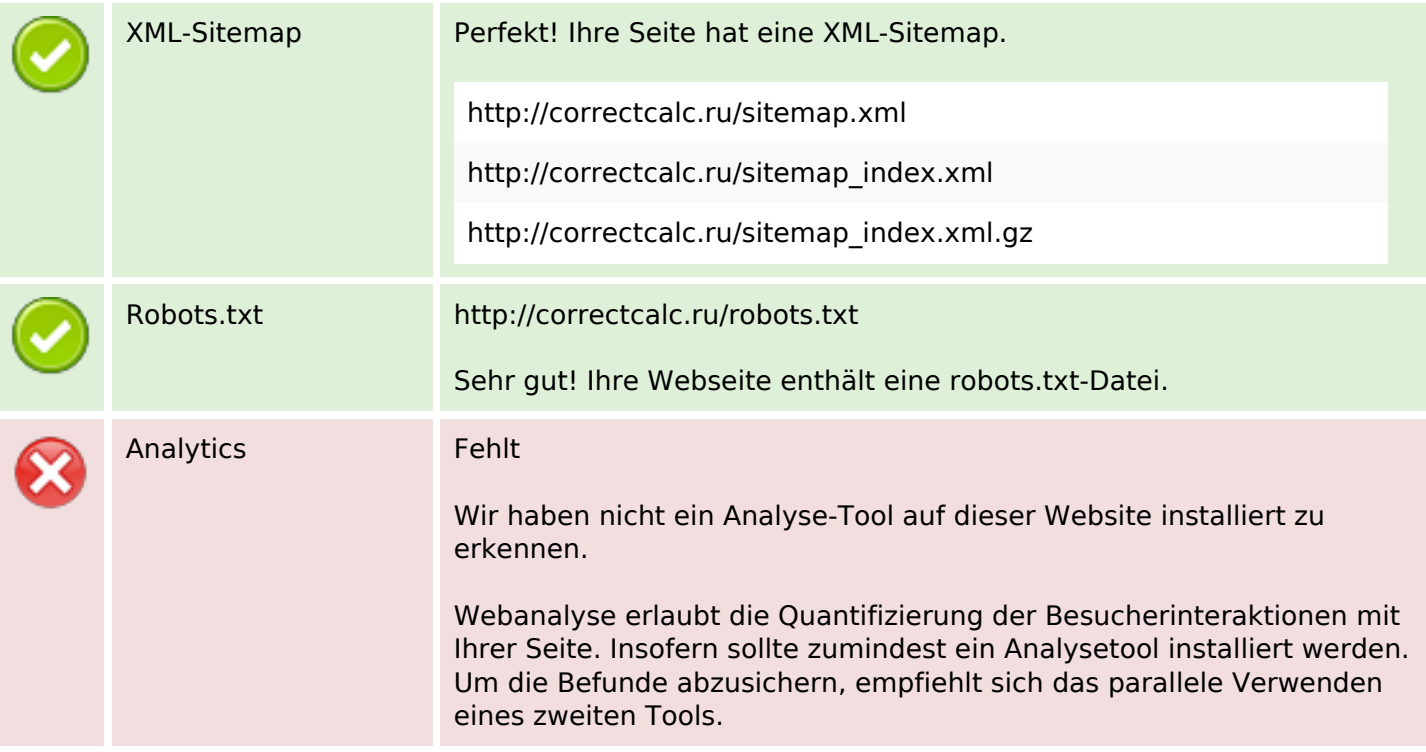